МИНИСТЕРСТВО НАУКИ И ВЫСШЕГО ОБРАЗОВАНИЯ РОССИЙСКОЙ ФЕДЕРАЦИИ ФЕДЕРАЛЬНОЕ ГОСУДАРСТВЕННОЕ БЮДЖЕТНОЕ ОБРАЗОВАТЕЛЬНОЕ УЧРЕЖДЕНИЕ ВЫСШЕГО ОБРАЗОВАНИЯ «РЯЗАНСКИЙ ГОСУДАРСТВЕННЫЙ РАДИОТЕХНИЧЕСКИЙ УНИВЕРСИТЕТ ИМЕНИ В.Ф. УТКИНА»

Кафедра «Вычислительная и прикладная математика»

«СОГЛАСОВАНО»

Декан факультета вычислительной техники ≻Д.А. Перепелкин tury 2020 г.  $(16)$  06

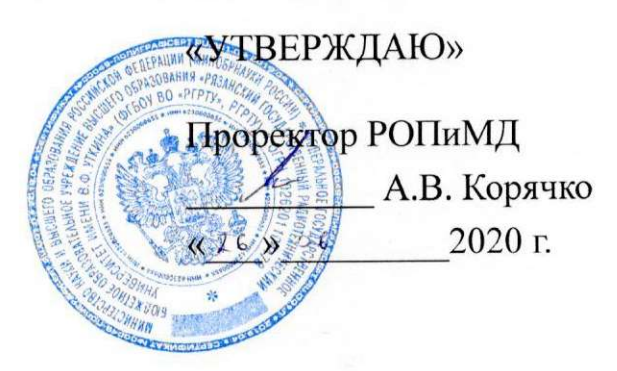

Заведующий кафедрой ВПМ Г.В. Овечкин 2020 г.  $(\epsilon)$ 06

## РАБОЧАЯ ПРОГРАММА ДИСЦИПЛИНЫ

Б1.В.ДВ.04.01 «Проектирование распределенных баз данных»

Направление подготовки

09.03.04 «Программная инженерия»

Направленность (профиль) подготовки

«Программная инженерия»

Уровень подготовки

академический бакалавриат

Квалификация выпускника - бакалавр

Форма обучения - очная

Рязань 2020 г.

### ЛИСТ СОГЛАСОВАНИЙ

федерального Рабочая программа составлена учетом требований  $\mathbf{c}$ государственного образовательного стандарта высшего образования по направлению подготовки 09.03.04 «Программная инженерия», утвержденного приказом Министерства образования и науки Российской Федерации № 920 от 19.09.2017.

### Разработчики

доцент кафедры «Вычислительная и прикладная математика» к.т.н., доцент

А.В. Благодаров

одобрена кафедры Программа рассмотрена заседании  $\, {\bf H}$ на «Вычислительная и прикладная математика» 11 июня 2020 г., протокол № 11

Заведующий кафедрой «Вычислительная и прикладная математика» д.т.н., профессор

Neg

Г.В. Овечкин

### 1. ЦЕЛЬ И ЗАДАЧИ ОСВОЕНИЯ ДИСЦИПЛИНЫ

Цель дисциплины: научить студентов разрабатывать распределенные базы данных, а также клиентские приложения для распределенных баз данных (РБД).

Задачи дисциплины:

научить студентов проектировать РБД;

 научить студентов использовать язык SQL при построении запросов к распределенным БД;

научить студентов работать с СУБД Microsoft SQL Server;

 научить студентов разрабатывать клиентские приложения для РБД с помощью языка С#..

### 2. МЕСТО ДИСЦИПЛИНЫ В СТРУКТУРЕ ОБРАЗОВАТЕЛЬНОЙ ПРОГРАММЫ

Дисциплина Б1.В.ДВ.04.01 «Проектирование распределенных баз данных» относится к дисциплинам реализуется в рамках дисциплины по выбору модуля 4 (ДВ.4) основной профессиональной образовательной программы бакалавриата направления 09.03.04 «Программная инженерия».

Дисциплина базируется на следующих дисциплинах: «Алгоритмические языки и программирование», «Базы данных», «Объектно-ориентированное программирование».

Для освоения дисциплины обучающийся должен:

знать:

– основы структурного программирования;

– основы реляционных баз данных;

уметь:

– разрабатывать алгоритмы;

– писать программы с использованием высокоуровневых языков программирования; владеть:

– языком  $C#$ .

Результаты обучения, полученные при освоении дисциплины, необходимы при выполнении выпускной квалификационной работы.

### 3. КОМПЕТЕНЦИИ ОБУЧАЮЩЕГОСЯ, ФОРМИРУЕМЫЕ В РЕЗУЛЬТАТЕ ОСВОЕНИЯ ДИСЦИПЛИНЫ

Процесс изучения дисциплины направлен на формирование следующих компетенций в соответствии с ФГОС ВО, ПООП (при наличии) по данному направлению подготовки, а также компетенций (при наличии), установленных университетом.

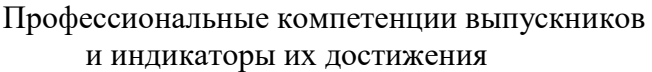

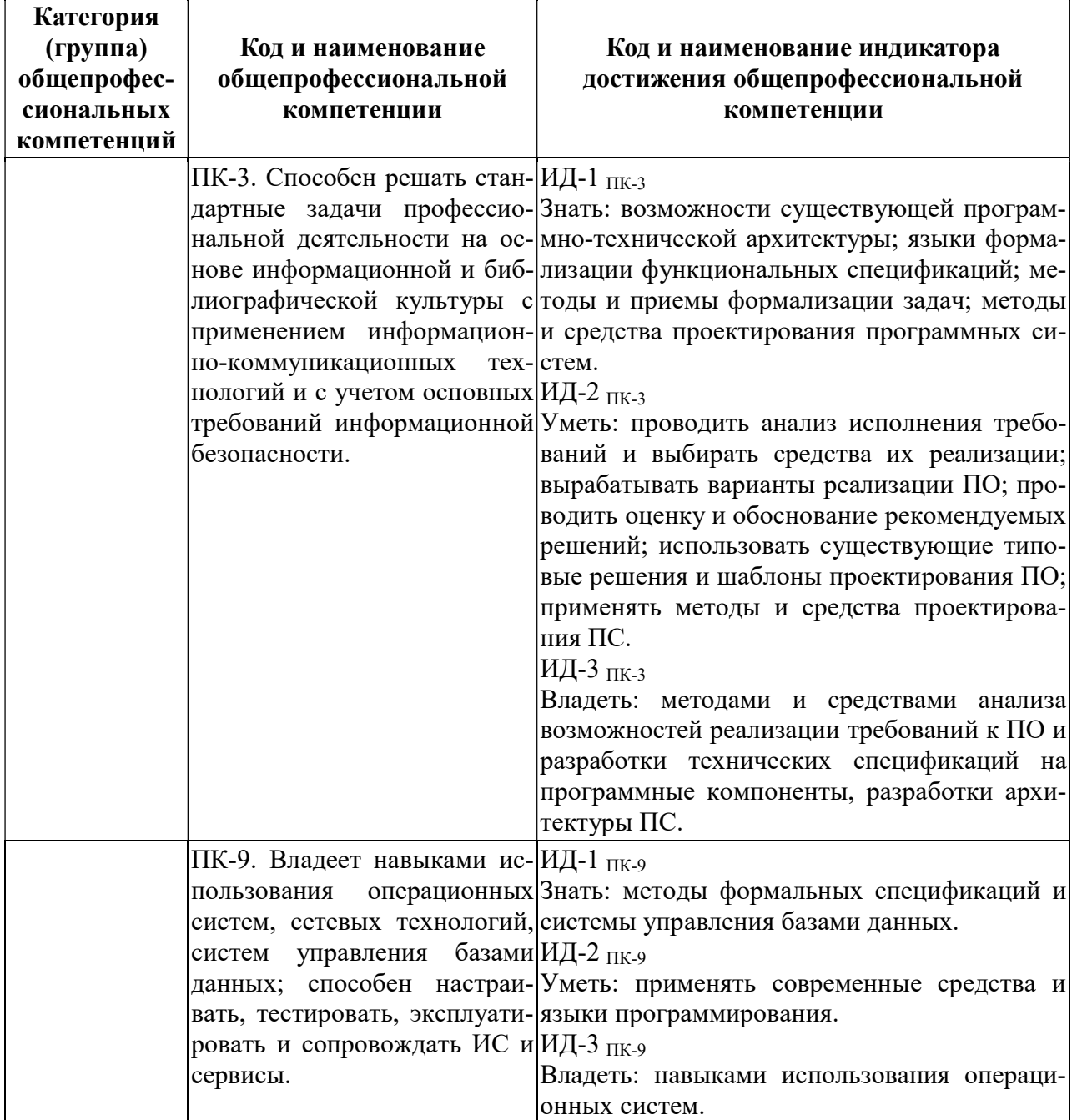

# 4. СТРУКТУРА И СОДЕРЖАНИЕ ДИСЦИПЛИНЫ

4.1. Объем дисциплины в зачетных единицах с указанием количества академических часов, выделенных на контактную работу обучающихся с преподавателем (по видам занятий) и на самостоятельную работу обучающихся

Общая трудоемкость (объем) дисциплины составляет 6 зачетных единиц (ЗЕ), 216 часов.

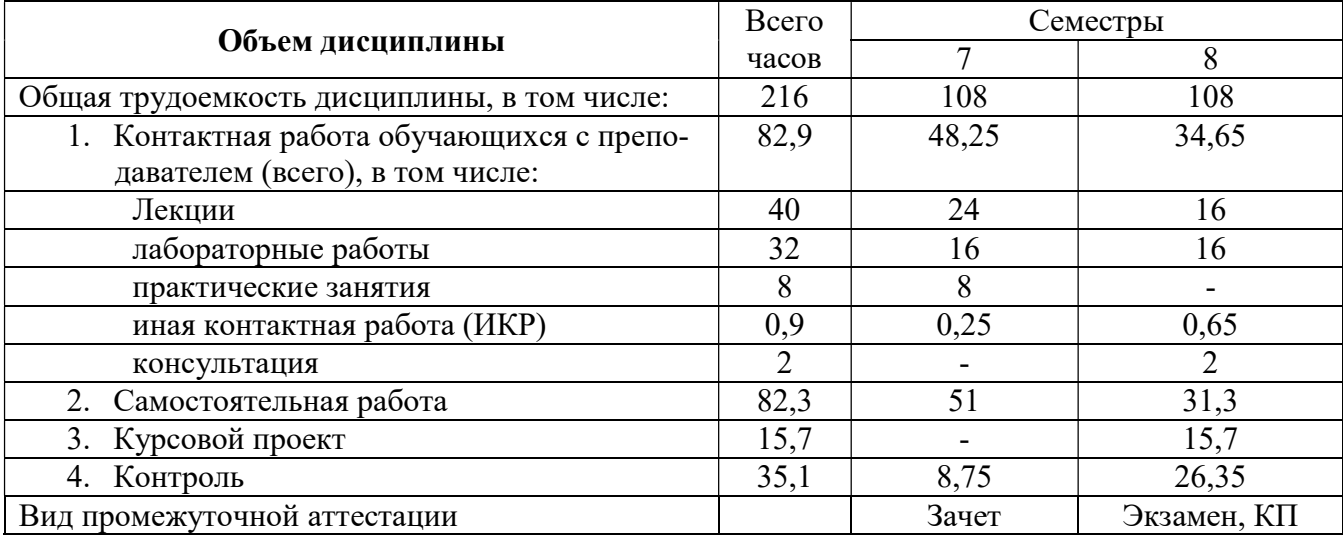

4.2 Разделы дисциплины и трудоемкость по видам учебных занятий (в академических часах)

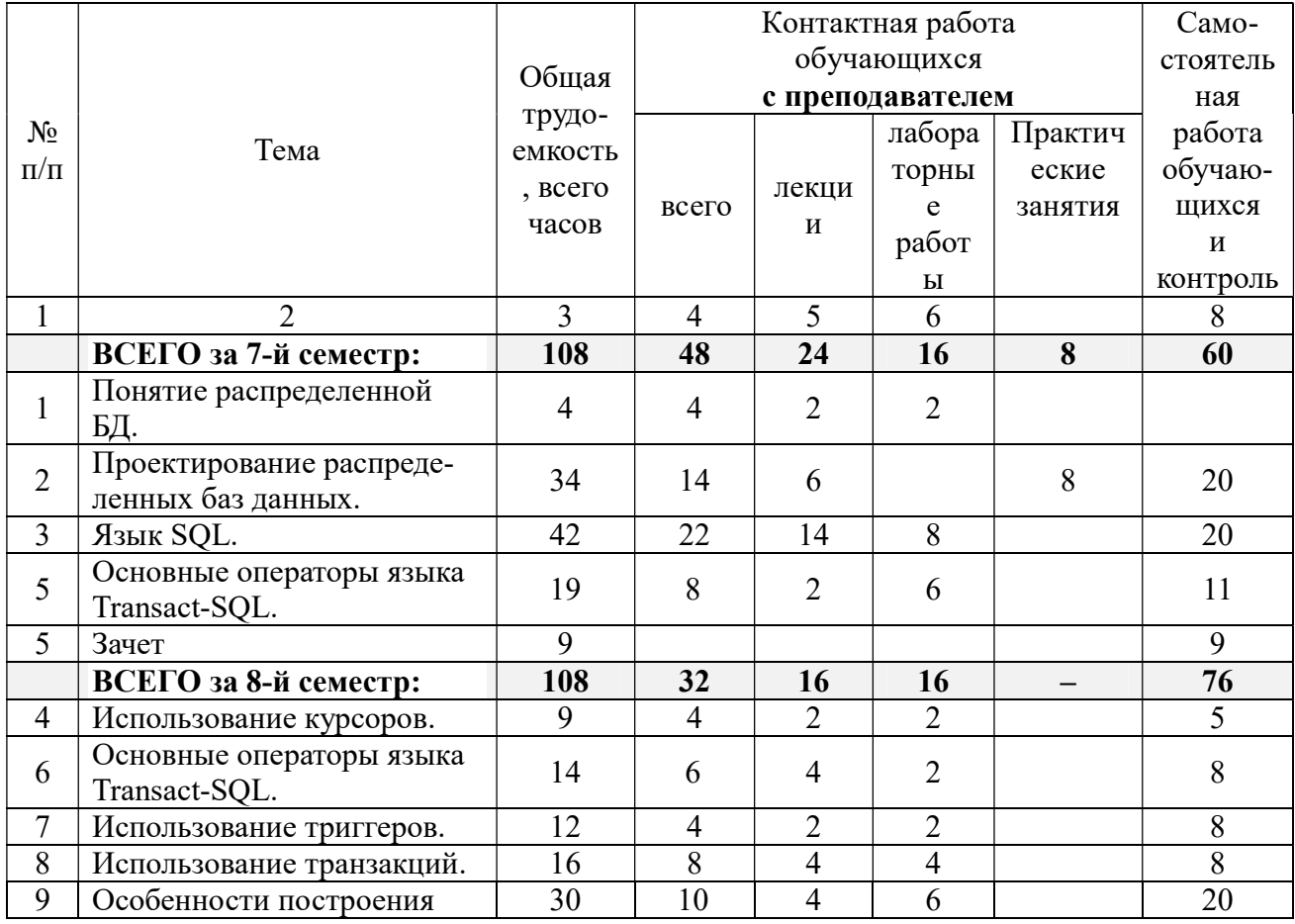

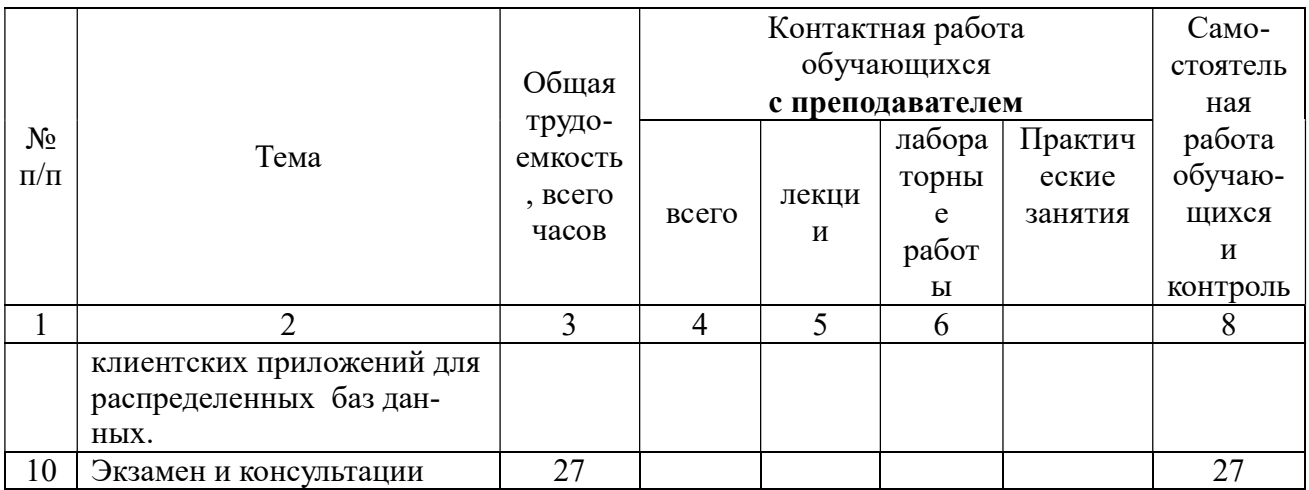

#### $4.3$ Содержание дисциплины

#### $4.3.1$ Лекционные занятия

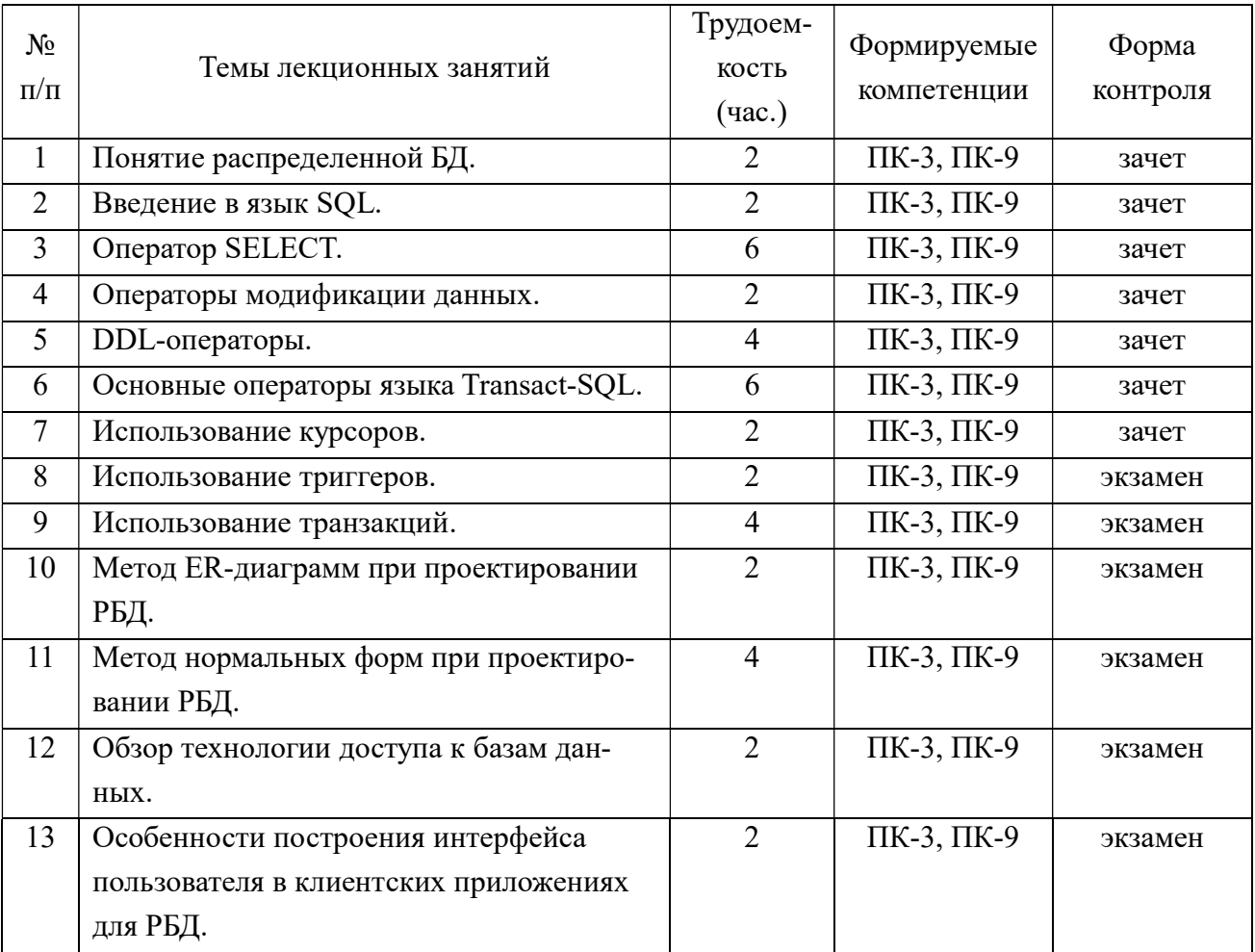

#### $4.3.2$ Лабораторные занятия

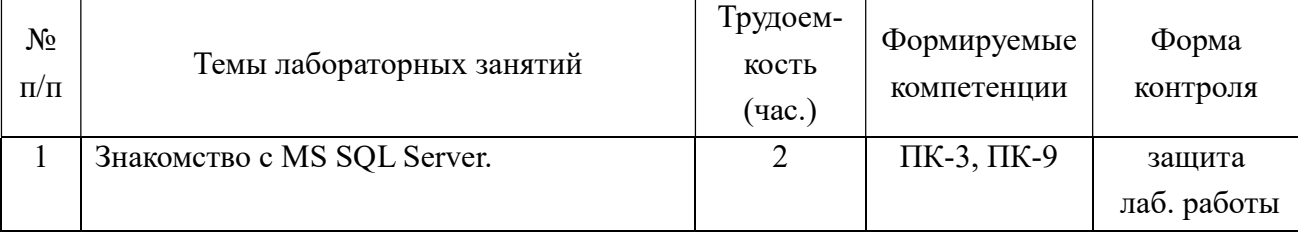

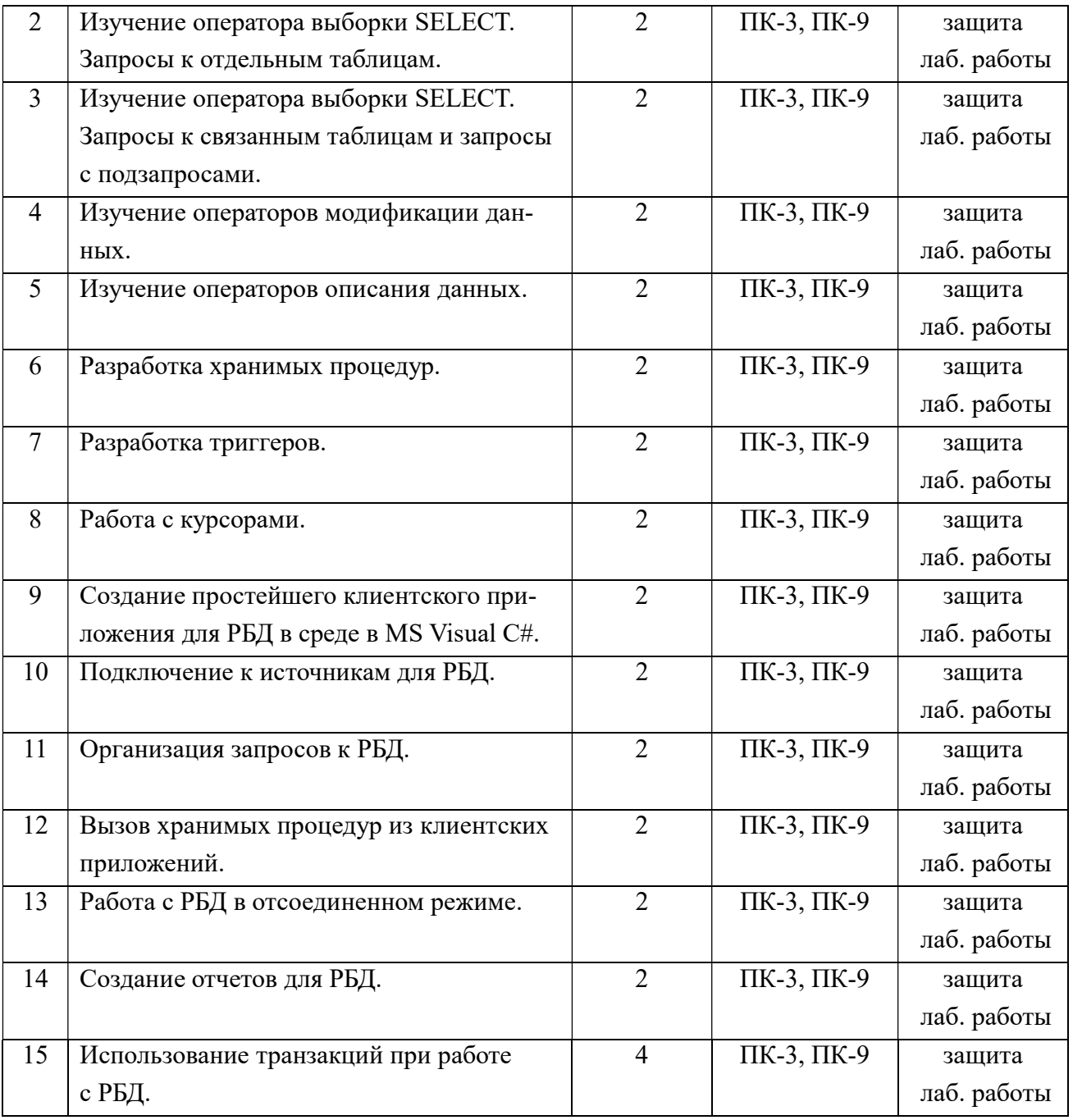

4.3.3 Практические занятия

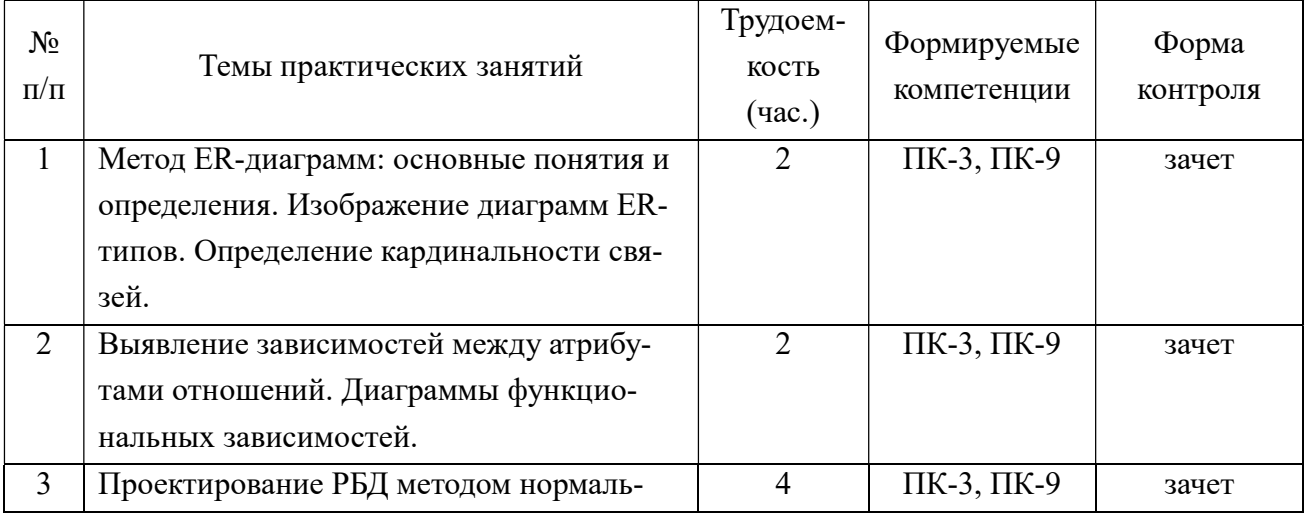

| $-$ |  |  |
|-----|--|--|
|     |  |  |

4.3.4 Самостоятельная работа

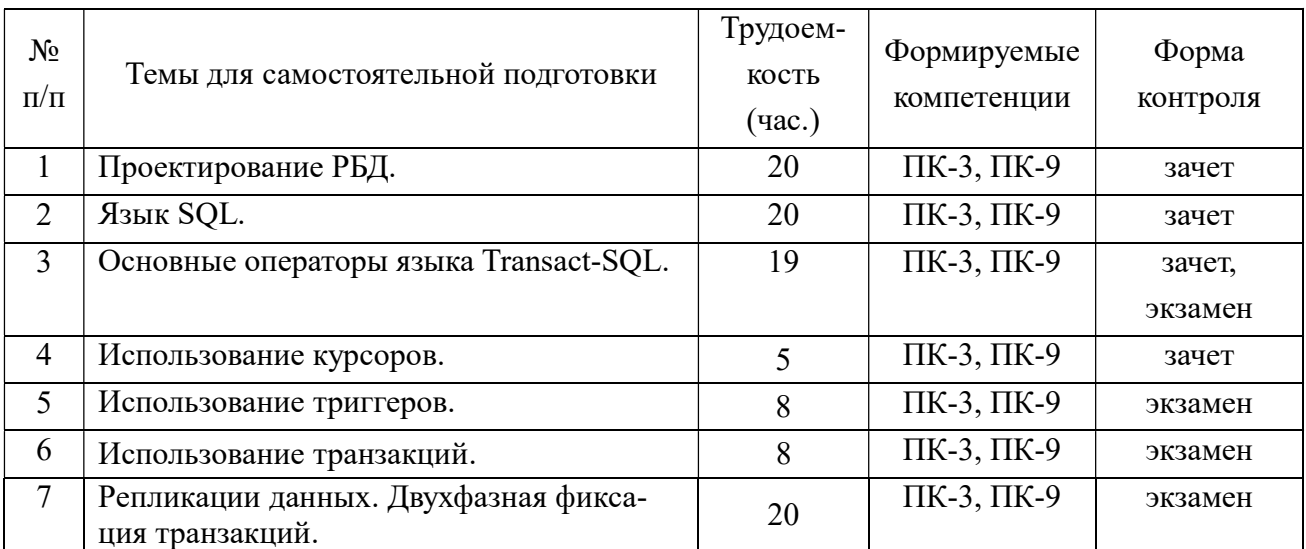

4.3.5 Темы курсовых проектов/курсовых работ

1. Проектирование РБД для ИС «Видеопрокат».

2. Проектирование РБД для ИС «Чемпионат мира по футболу».

3. Проектирование РБД для ИС «Риэлторская фирма».

4. Проектирование РБД для ИС «Расписание занятий».

5. Проектирование РБД для ИС «Поликлиника».

6. Проектирование РБД для ИС «Больница».

7. Проектирование РБД для ИС «Агентство недвижимости».

8. Проектирование РБД для ИС «Деканат».

9. Проектирование РБД для ИС «Учет товаров на складе».

10. Проектирование РБД для ИС «Автосервис».

11. Проектирование РБД для ИС «Продажа легковых автомобилей».

12. Проектирование РБД для ИС «Хозяйственный магазин».

13. Проектирование РБД для ИС «Мебельный магазин».

14. Проектирование РБД для ИС «Обувная мастерская».

15. Проектирование РБД для ИС «Тренажерный зал».

16 Проектирование РБД для ИС «Салон красоты».

17. Проектирование РБД для ИС «Автовокзал».

18. Проектирование РБД ИС «Туристическая фирма».

19. Проектирование РБД для ИС «Продажа компьютерной техники».

20. Проектирование РБД для ИС «Автомагазин».

21. Проектирование РБД для ИС «Спортивные товары».

22. Проектирование РБД для ИС «Аэропорт».

23. Проектирование РБД для ИС «Курьерские службы».

24. Проектирование РБД для ИС «Ресторан».

25. Проектирование РБД для ИС «Автошкола».

26. Проектирование РБД для ИС «Магазин бытовой техники».

27. Проектирование РБД для ИС «Таксопарк».

28. Проектирование РБД для ИС «Страховая компания».

29. Проектирование РБД для ИС «Кинотеатр».

30. Проектирование РБД для ИС «Продажа ж/д билетов».

# 5. ОЦЕНОЧНЫЕ МАТЕРИАЛЫ ДЛЯ ПРОВЕДЕНИЯ ПРОМЕЖУТОЧНОЙ АТТЕСТАЦИИ ОБУЧАЮЩИХСЯ ПО ДИСЦИПЛИНЕ

Фонд оценочных средств для проведения промежуточной аттестации обучающихся по дисциплине представлен в виде оценочных материалов и приведен в Приложении к рабочей программе дисциплины (см. документ «Оценочные материалы по дисциплине «Проектирование распределенных баз данных»).

# 6. УЧЕБНО-МЕТОДИЧЕСКОЕ ОБЕСПЕЧЕНИЕ ДИСЦИПЛИНЫ

6.1 Основная учебная литература

1. Клиент-серверные приложения баз данных: учебное пособие / Благодаров А.В., Гринченко Н.Н., Громов А.Ю.; РГРТУ.– Рязань, 2017.– 72с. (23 экземпляра в библиотеке РГРТУ)

2. Баженова И.Ю. Основы проектирования приложений баз данных [Электронный ресурс] : учебное пособие / И.Ю. Баженова. — Электрон. текстовые данные. — Москва, Саратов: Интернет-Университет Информационных Технологий (ИНТУИТ), Вузовское образование, 2017. — 328 c. — 978-5-4487-0086-6. — Режим доступа: http://www.iprbookshop.ru/67380.html .

3. Шацков В.В. Программирование приложений баз данных с использованием СУБД MS SQL Server [Электронный ресурс] : учебное пособие / В.В. Шацков.– Электрон. текстовые данные.– СПб. : Санкт-Петербургский государственный архитектурностроительный университет, ЭБС АСВ, 2015.– 80 c.– 978-5-9227-0607-0.– Режим доступа: http://www.iprbookshop.ru/63638.html

4. Култыгин О.П. Администрирование баз данных. СУБД MS SQL Server [Электронный ресурс] : учебное пособие / О.П. Култыгин.– Электрон. текстовые данные.– М. : Московский финансово-промышленный университет «Синергия», 2012.– 232 c.– 978-5- 4257-0026-1.– Режим доступа: http://www.iprbookshop.ru/17009.html

5. Байдачный С.С. .NET Framework 2.0. Секреты создания Windows-приложений [Электронный ресурс] / С.С. Байдачный. — Электрон. текстовые данные. — М. : СОЛОН-ПРЕСС, 2010. — 520 c. — 5-98003-245-2. — Режим доступа:

http://www.iprbookshop.ru/65091.html.

6. Кариев Ч.А. Технология Microsoft ADO .NET [Электронный ресурс] / Ч.А. Кариев. — 2-е изд. — Электрон. текстовые данные. — М. : Интернет-Университет Информационных Технологий (ИНТУИТ), 2016. — 665 c. — 978-5-94774-679-2. — Режим доступа: http://www.iprbookshop.ru/73734.html .

7. Ткачев О.А. Создание и манипулирование базами данных средствами СУБД Мicrosoft SQL Server 2008 [Электронный ресурс] : учебное пособие / О.А. Ткачев.– Электрон. текстовые данные. – М. : Московский городской педагогический университет, 2013. — 152 c. – 2227-8397. – Режим доступа:

http://www.iprbookshop.ru/26613.html.

6.2 Дополнительная учебная литература

8. Полякова Л.Н. Основы SQL [Электронный ресурс] / Л.Н. Полякова.– Электрон. текстовые данные.– М. : Интернет-Университет Информационных Технологий (ИНТУИТ), 2016.– 273 c.– 978-5-94774-649-5.– Режим доступа:

http://www.iprbookshop.ru/52210.html.

9. Пушников А.Ю. Введение в системы управления базами данных. Часть 1. Реляционная модель данных: Учебное пособие / Изд-е Башкирского ун-та. Уфа, 1999.–108 с. (http://citforum.ru/database/dblearn/index.shtml, дата просмотра 11.03.2019).

10. Пушников А.Ю. Введение в системы управления базами данных. Часть 2. Нормальные формы отношений и транзакции: Учебное пособие / Изд-е Башкирского ун-та. Уфа, 1999.–138 с. (http://citforum.ru/database/dblearn/index.shtml, дата просмотра 11.03.2019).

11. Кузнецов С. Базы данных. Вводный курс [Электронный ресурс]. (http://citforum.ru/database/advanced\_intro/, дата просмотра 11.03.2019)

12. Крис Фиайли. SQL [Электронный ресурс] / Фиайли Крис. — Электрон. текстовые данные.– Саратов: Профобразование, 2017.– 452 c.– 978-5-4488-0103-7.– Режим доступа: http://www.iprbookshop.ru/63823.html .

13. Кириллов В.В. Основы проектирования реляционных баз данных [Электронный ресурс]. (http://citforum.ru/database/dblearn/index.shtml, дата просмотра 11.03.2019).

6.3 Нормативные правовые акты

6.4 Периодические издания

6.5 Методические указания к практическим занятиям/лабораторным занятиям

1. Клиент-серверные приложения баз данных: учебное пособие / Благодаров А.В., Гринченко Н.Н., Громов А.Ю.; РГРТУ.– Рязань, 2017.– 72с. (23 экземпляра в библиотеке РГРТУ)

6.6 Методические указания к курсовому проектированию (курсовой работе) и другим видам самостоятельной работы

Изучение дисциплины «Проектирование распределенных баз данных» проходит в течение двух семестров. Основные темы дисциплины осваиваются в ходе аудиторных занятий, однако важная роль отводится и самостоятельной работе студентов.

Самостоятельная работа включает в себя следующие этапы:

– изучение теоретического материала (работа над конспектом лекции);

– самостоятельное изучение дополнительных информационных ресурсов (доработка конспекта лекции);

– выполнение заданий текущего контроля успеваемости (подготовка к лабораторной работе);

– выполнение и защита курсового проекта (в 8-м семестре);

– итоговая аттестация по дисциплине (подготовка к экзамену или зачету).

Работа над конспектом лекции: лекции – основной источник информации по предмету, позволяющий не только изучить материал, но и получить представление о наличии других источников, сопоставить разные способы решения задач и практического примене-

ния получаемых знаний. Лекции предоставляют возможность «интерактивного» обучения, когда есть возможность задавать преподавателю вопросы и получать на них ответы. Поэтому рекомендуется в день, предшествующий очередной лекции, прочитать конспекты двух предшествующих лекций, обратив особое внимание на содержимое последней лекции.

Подготовка к лабораторной работе: состоит в теоретической подготовке (изучение конспекта лекций, методических указаний к данной лабораторной работе и дополнительной литературы) и выполнении индивидуального задания. Выполнение каждой из запланированных работ заканчивается предоставлением отчета. Требования к форме и содержанию отчета приведены в методических указаниях к лабораторным работам или определяются преподавателем на первом занятии.

Важным этапом является защита лабораторной работы. В процессе защиты студент отвечает на вопросы преподавателя, касающиеся теоретического материала, относящегося к данной работе, и проекта, реализующего его задание, комментирует полученные в ходе работы результаты. При подготовке к защите лабораторной работы рекомендуется ознакомиться со списком вопросов по изучаемой теме и попытаться самостоятельно на них ответить, используя конспект лекций и рекомендуемую литературу.

Доработка конспекта лекции с применением учебника, методической литературы, дополнительной литературы, интернет-ресурсов: этот вид самостоятельной работы студентов особенно важен в том случае, когда одну и ту же задачу можно решать различными способами, а на лекции изложен только один из них. Кроме того, рабочая программа предполагает рассмотрение некоторых относительно несложных тем только во время самостоятельных занятий, без чтения лектором.

Подготовка к экзамену или зачету: основной вид подготовки – «свертывание» большого объема информации в компактный вид, а также тренировка в ее «развертывании» (примеры к теории, выведение одних закономерностей из других и т.д.). Надо также правильно распределить силы, не только готовясь к самому экзамену (зачету), но и позаботившись о допуске к нему (это хорошее посещение занятий, выполнение в назначенный срок лабораторных работ).

### 7. ПЕРЕЧЕНЬ РЕСУРСОВ ИНФОРМАЦИОННО-ТЕЛЕКОММУНИКАЦИОННОЙ СЕТИ «ИНТЕРНЕТ», НЕОБХОДИМЫХ ДЛЯ ОСВОЕНИЯ ДИСЦИПЛИНЫ

1. Электронно-библиотечная система «Лань». – Режим доступа: с любого компьютера РГРТУ без пароля. – URL: https://e.lanbook.com/

2. Электронно-библиотечная система «IPRbooks». – Режим доступа: с любого компьютера РГРТУ без пароля, из сети Интернет по паролю. – URL:

http://iprbookshop.ru/ .

3. Электронная библиотека РГРТУ. – Режим доступа: с любого компьютера РГРТУ без пароля.– URL: http://weblib.rrtu/ebs .

4. Национальный открытый университет ИНТУИТ. – URL: http://www.intuit.ru/ .

## 8. ПЕРЕЧЕНЬ ИНФОРМАЦИОННЫХ ТЕХНОЛОГИЙ, ИСПОЛЬЗУЕМЫХ ПРИ ОСУЩЕСТВЛЕНИИ ОБРАЗОВАТЕЛЬНОГО ПРОЦЕССА ПО ДИСЦИПЛИНЕ, ВКЛЮЧАЯ ПЕРЕЧЕНЬ ПРОГРАММНОГО ОБЕСПЕЧЕНИЯ И ИНФОРМАЦИОННЫХ СПРАВОЧНЫХ СИСТЕМ

На каждом персональном компьютере (как для студентов, так и для преподавателя) в учебной лаборатории должно быть установлено следующее программное обеспечение:

1. Операционная система Microsoft Windows 7 (предоставлена в соответствии с академической программой Microsoft DreamSpark).

2. СУБД Microsoft SQL Server 2008R2 Developer Edition (предоставлена в соответствии с академической программой Microsoft DreamSpark).

3. Система программирования Microsoft Visual Studio 2010 C# (предоставлена в соответствии с академической программой Microsoft DreamSpark).

## 9. МАТЕРИАЛЬНО-ТЕХНИЧЕСКОЕ ОБЕСПЕЧЕНИЕ ДИСЦИПЛИНЫ

Для проведения лекций и лабораторных работ необходима учебная лаборатория, оборудованная рабочими местами студентов (одно рабочее место на бригаду из двух студентов) и рабочим местом преподавателя.

Рабочее место студента должно содержать следующее оборудование:

персональный компьютер.

Рабочее место преподавателя должно содержать:

- персональный компьютер;
- проектор или плазменную панель.